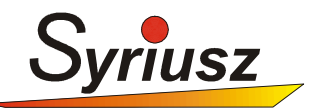

## Program: **Merkury-Quattro**

- Opcja: Zaopatrzenie (F1) Poczta Wczytanie z pliku dokumentu dostawy
- Opis: Opis struktury pliku dBase z fakturami zakupu przekazywanego przez dostawcę.

Opracował: Aleksander Smyk Rzeszów, 2010-11-17

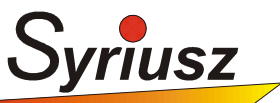

## **Struktura pliku z danymi wczytywanymi w programie Quattro w opcji: Zaopatrzenie (F1) – Poczta – Wczytanie z pliku dokumentu dostawy**

W Quattro istnieje możliwość wczytania dokumentu przyjęcia z pliku przekazanego przez dostawcę. W pliku tym może znajdować się jedna lub więcej faktur. W przypadku, gdy w pliku znajduje się więcej niż jedna faktura wówczas w Quattro zostanie wygenerowane odpowiednia ilość dokumentów przyjęcia (standardowo jest to dokument PZ – PRZYJĘCIE ZAKUPU).

Opcja wczytywania dokumentu znajduje się: Zapatrzenie (F1) – Poczta – Wczytanie z pliku dokumentu dostawy.

Przykładowy plik rozchodu roz\_move.db można wygenerować w opcji: Sprzedaż (F3) – Poczta – Przygotowanie pliku z dokumentami rozchodu

Quattro poszukuje pliku dostawy w katalogu Quattro np. C:\Quattro o nazwie roz\_move.db. Należy uważać, aby kilkakrotnie nie wczytać tego samego pliku dostawy do systemu Quattro.

Założenia dotyczące pliku dostawy:

- 1. Plik w formacie dBase (rozszerzenie .db)
- 2. Plik musi się nazywać roz\_move.db

Wybierając opcję:

Zaopatrzenie (F1) – Poczta – Wczytanie z pliku dostawy

Operator musi wykonać następujące kroki:

- 1. Wskazać dysk i katalog, w którym znajduje się plik roz\_move.db
- 2. Quattro dokona analizę pliku i sprawdzi ile dokumentów przyjęcia znajduje się w pliku.
- 3. Dla każdego dokumentu dostawcy zostanie otwarte okno nagłówka dokumentu przyjęcia w Quattro
- 4. Operator musi wskazać dostawcę Quattro domyślne podpowiada tzw. dostawcę wewnętrznego o id 2000001, czyli nasz podstawowy magazyn MAT

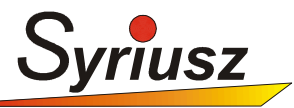

- 5. Operator powinien sprawdzić czy wszystkie parametry nagłówka nowo tworzonego dokumentu przyjęcia są prawidłowe tj. Data przyjęcia, Data dokumentu itp.
- 6. Po zatwierdzeniu nagłówka przyjęcia Quattro automatycznie wypełni treść dokumentu danymi z pliku dostawy (roz\_move.db).

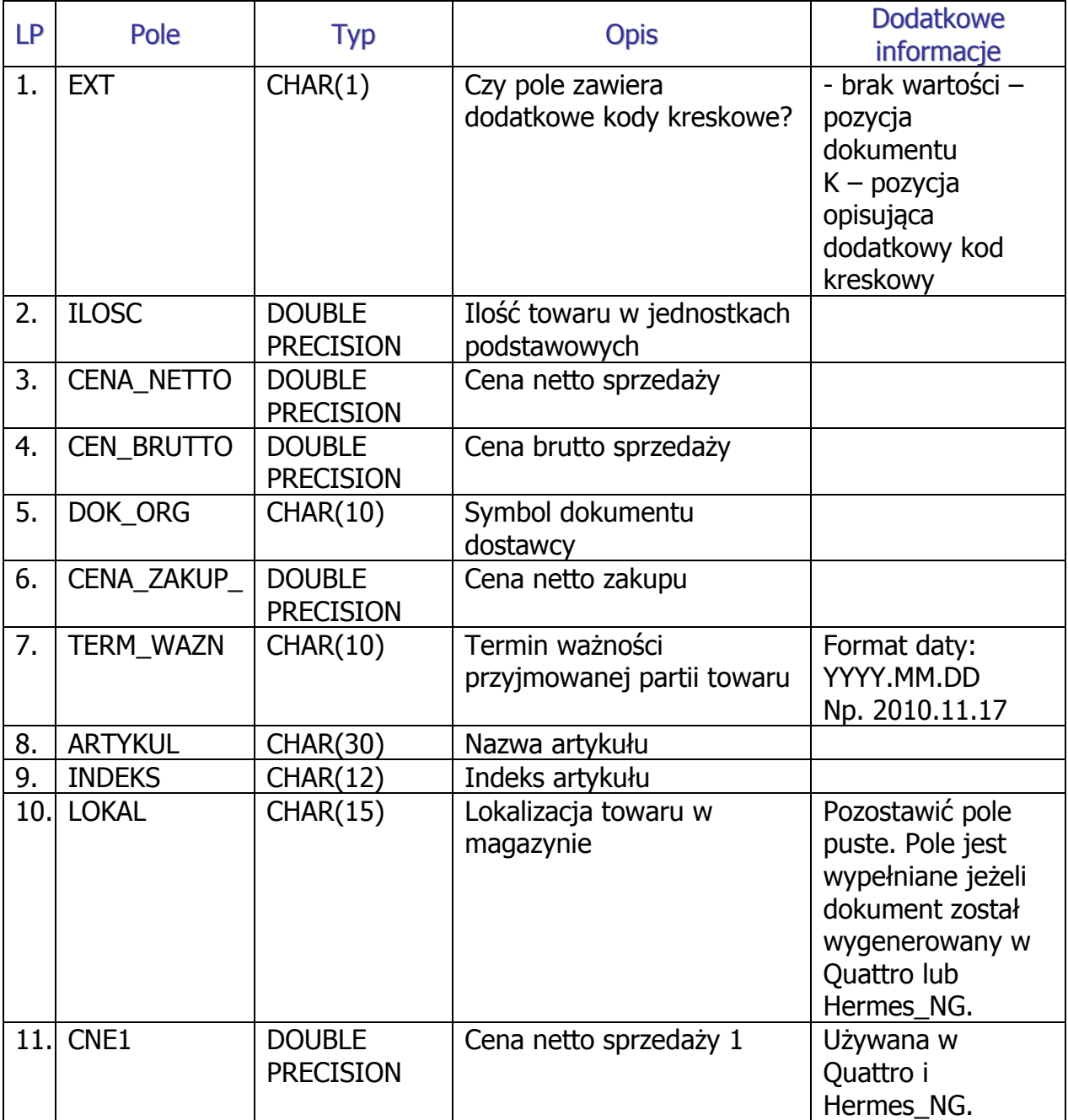

## **Struktura pliku roz\_move.db**

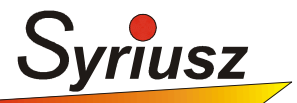

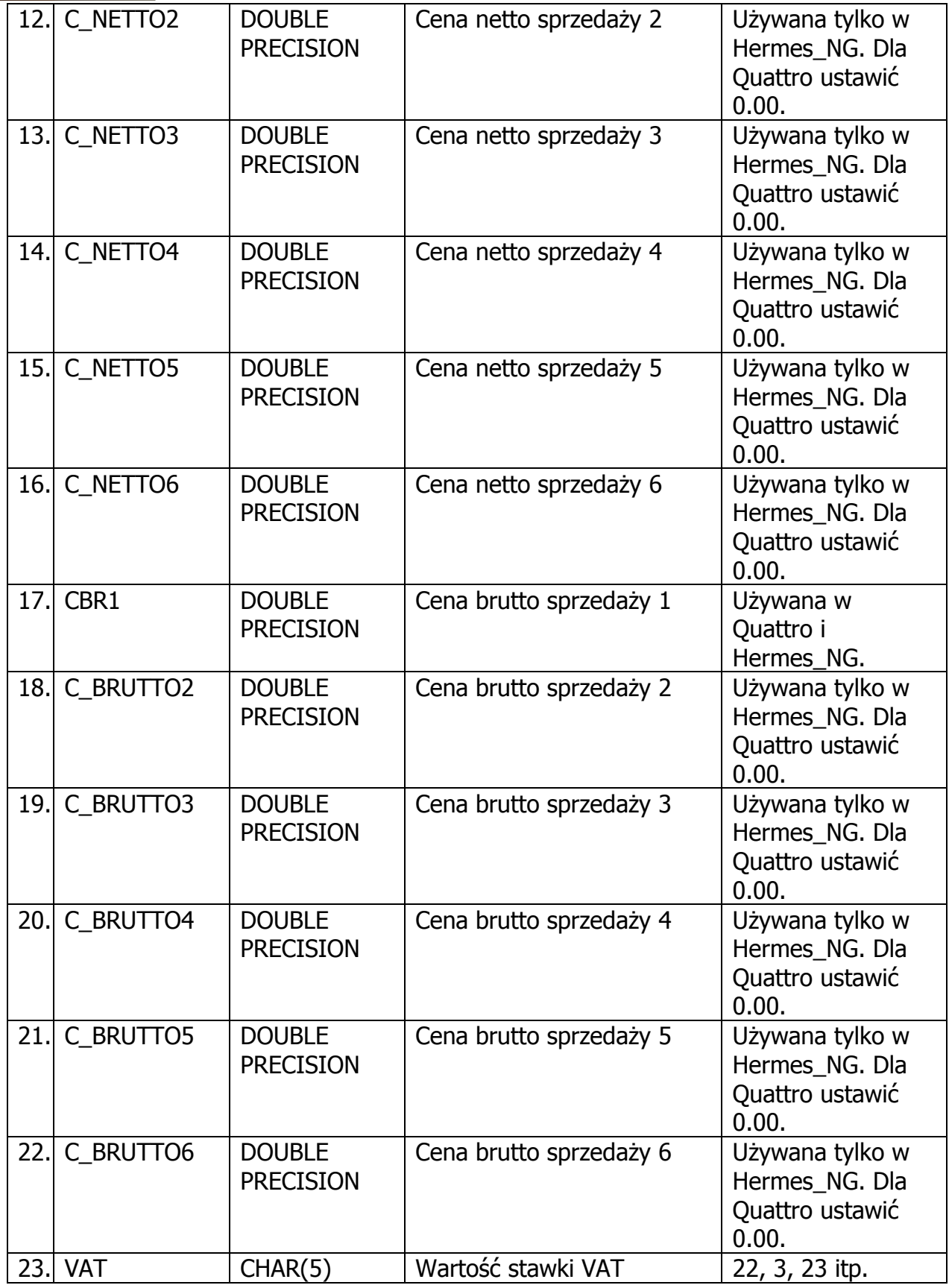

Opracował: Aleksander Smyk Rzeszów, 2010-11-17

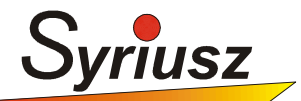

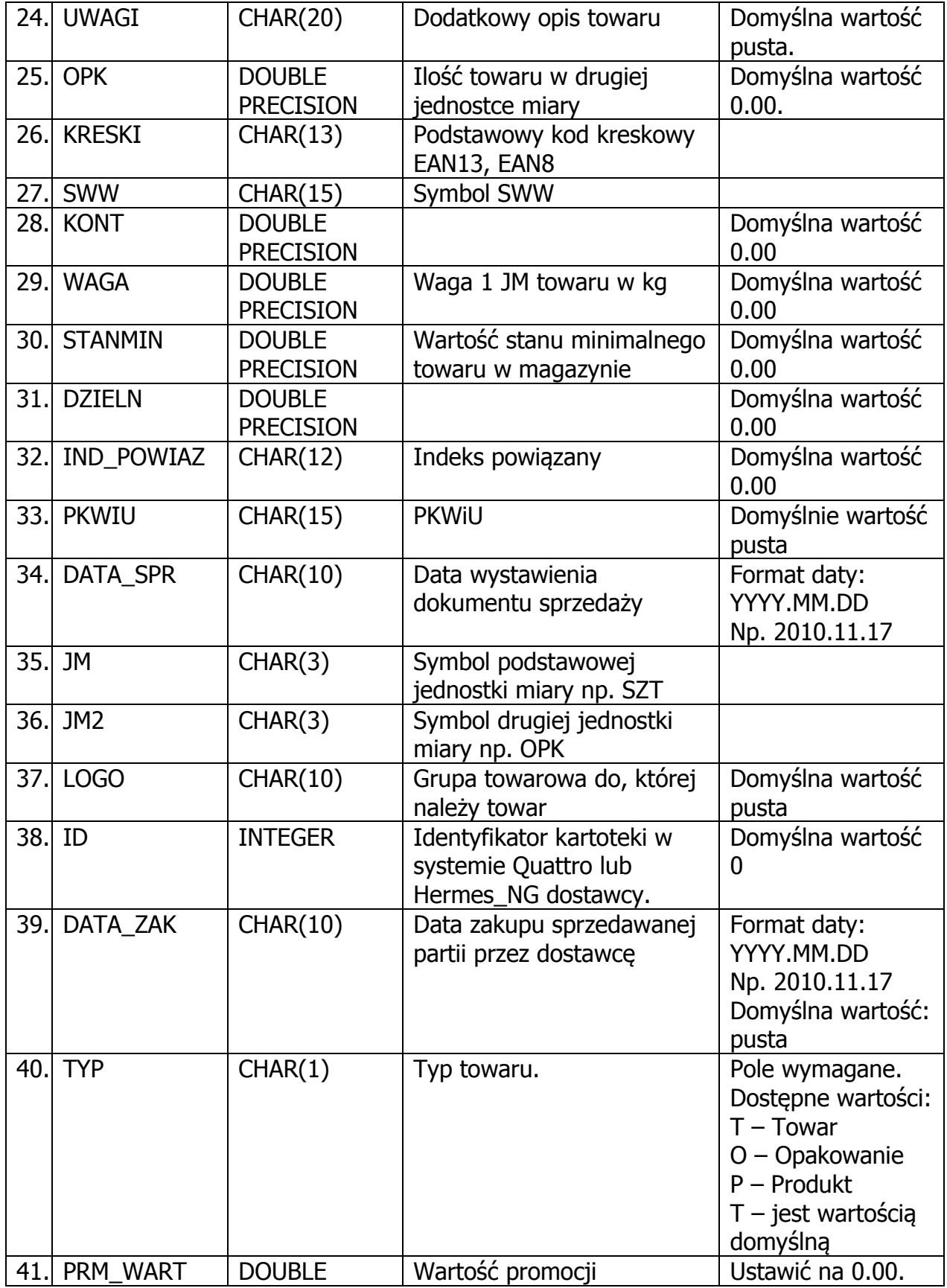

**Tel.** (017)8631-555<br>**Fax**: (017)8566-020

Opracował: Aleksander Smyk Rzeszów, 2010-11-17

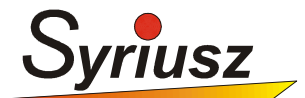

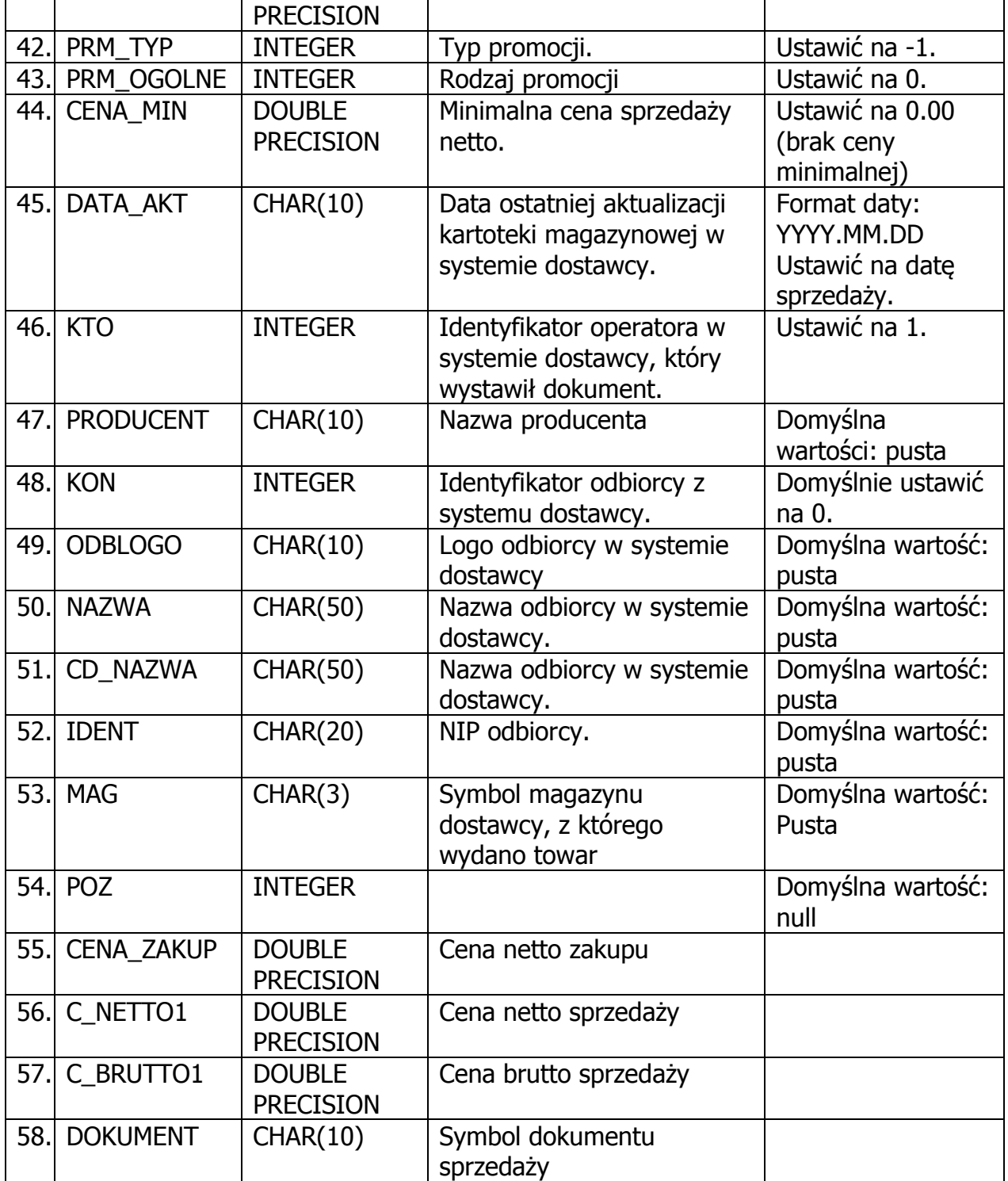